# **VHDL Testbench for ModelSim**

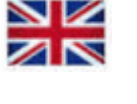

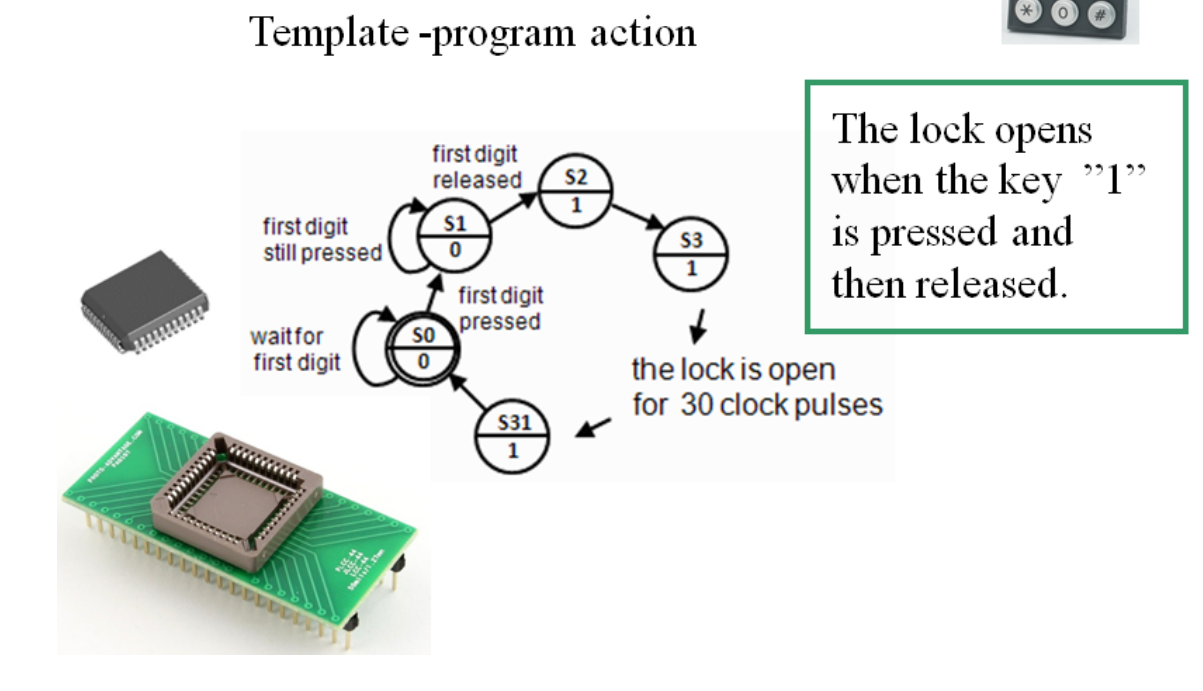

# **Keypad and Statecounter**

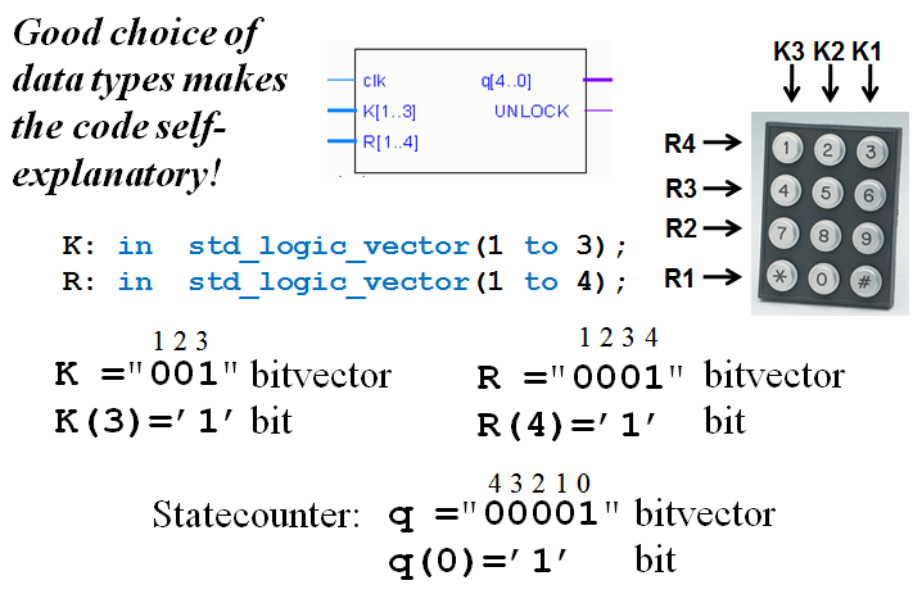

1

#### This code is given

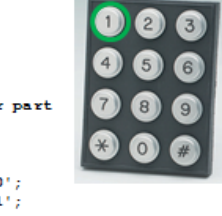

**Library TEEE** use IEEE.std\_logic\_1164.all; output decoder: -- output decoder part use IEEE.std\_logic\_arith.all; process (state) begin entity codelock is case state is<br>when 0 to 1 => UNLOCK <= '0'; in std\_logic;<br>in std\_logic\_vector(1 to 3); port (clk:  $\mathbf{K}$ : when 2 to 31  $\Rightarrow$  UNLOCK  $\Leftarrow$  '1'; in std\_logic\_vector(1 to 4);<br>out std\_logic\_vector(4 downto 0);  $R<sub>1</sub>$ end case;  $\overline{q}$ end process; UNLOCK: out std\_logic ); end codelock; state\_register: -- the state register part (the flipflops) process (clk) architecture behavior of codelock is<br>subtype state\_type is integer range 0 to 31; begin if rising\_edge(clk) then signal state, nextstate: state\_type; state  $\Leftarrow$  nextstate;  $end if:$ begin end process; nextstate decoder: -- next state decoding part end behavior; process(state, K, R) begin It's easy to see that this is correct! first digit case state is  $s<sub>2</sub>$ when  $0 \Rightarrow$  if  $(K = "100"$  and  $R = "0001")$ released then nextstate  $\leq 1$ ;  $\mathbf{1}$ else nextstate  $\leq 0$ :  $S<sub>1</sub>$ first digit  $end$  if;<br>when  $1 \Rightarrow$  if (K = "100" and R ="0001")  $\frac{1}{\sqrt{2}}$ still pressed then nextstate  $\Leftarrow$  1;  $\overline{1}$ elsif (K = "000" and R = "0000") then nextstate  $\Leftarrow$  2; first digit else nextstate  $\Leftarrow$  0: pressed  $end if;$  $50^{\circ}$ waitfor when 2 to 30 => nextstate  $\Leftarrow$  state + 1;  $\overline{\mathbf{0}}$ first digit the lock is open when 31  $\Rightarrow$  nextstate  $\Leftarrow$  0: end case; for 30 clock pulses  $s31$ end process:  $\overline{1}$ debug\_output: -- display the state  $q \Leftarrow \overline{conv\_std\_logic\_vector(state, 5)}$ ;

# lockmall with error.vhd

```
library IEEE;<br>use IEEE.std_logic_1164.all;
                                                                                                debug output: -- display the state
                                                                                                q <= conv_std_logic_vector(state,5);
use IEEE.std_logic_arith.all;
                                                                                                 output decoder: -- output decoder part
entity codelock is
                                                                                                process (state)
   port ( clk:
                       in std logic:
                                                                                                begin
                         in std_logic_vector(1 to 3);<br>in std_logic_vector(1 to 4);
              \mathbf{K}:
                                                                                                   -<br>case state is
               \overline{\mathbf{R}}:
                                                                                                      when 0 \text{ to } 1 \implies \text{UNLOCK} \leq 10!:
              q: out std_logic_ve<br>UNLOCK: out std_logic );
                         out std logic vector(4 downto 0):
                                                                                                        when 2 to 31 => UNLOCK <= 11;
                                                                                                   and cases
end codelock;
                                                                                                end process:
architecture behavior of codelock is
                                                                                                state register: -- the state register part (the flipflops)
subtype state_type is integer range 0 to 31;
                                                                                                process (c1k)
signal state, nextstate; state type:
                                                                                                begin
                                                                                                   if rising_edge(clk) then<br>state <= nextstate;
begin
nextstate decoder: -- next state decoding part
                                                                                                   end if:begin
                                                                                                end process:
nextstate decoder: -- next state decoding part
                                                                                                end behavior;
process (state, K, R)
                              Now it's hard to see if this is correct or not?
 begin
    case state is
       when 0 \Rightarrow if ((R(2)='0') and (R(3)='0') and (K(2)='0') and (K(3)='1') and (K(3)='1') and (K(1)='0') and (R(1)='0') and (R(4)='1')) and
                          (\text{not } ((K(1)=1')) \text{ and } (R(1)=1') \text{ and } (R(4)=0'))))))then nextstate \Leftarrow 1;
                     \frac{1}{\text{else } \text{nextstate}} \leq 0;end if;when 1 \Rightarrow if (((R(2)='0') and (R(3)='0') and (K(2)='0') and (K(3)='1')) and(not ((not ((K(1)='0') and (R(1)='0') and (R(4)='1'))) and
                          \left(\begin{array}{c|c|c|c|c} {\rm not} & \left(\left(K(1)\!=\!{}^t1^+\right) & {\rm and} & \left(R(1)\!=\!{}^t1^+\right) & {\rm and} & \left(R(4)\!=\!{}^t0^+\right)\right)\right)\right)\end{array}\right)\begin{aligned} \text{then nextstate} \leq 1\,;\\ \text{elist (K = "000" and R = "0000") then nextstate} \leq 2\,; \end{aligned}else nextstate \leq 0;<br>end if;
        when 2 to 30 => nextstate <= state + 1;
       when 31\Rightarrow nextstate \Leftarrow 0;
    end case;
end process;
```
Does both expressions mean the same?

 $(K = "100" and R = "0001" )$ 

Is this really the same thing?

 $((R(2)=0))$  and  $(R(3)=0)$  and  $(K(2)=0)$  and  $(K(3)=1)$  and (not ((not  $((K(1)=0))$  and  $(R(1)=0)$ ) and  $(R(4)=1)$ )) and (not  $((K(1)=1')$  and  $(R(1)=1')$  and  $(R(4)=0'))))$ )

Someone "promises" that the code is correct - but how can you know that this is absolutely true?

# tb lockmall.vhd

We need to write a VHDL-testbench

A test bench program can test all the possible key combinations and report if there is a problem ...

It can automatically loop through all possible key-presses and report on whether the lock trying to open or not.

There are  $2^7$  = 128 possible key combinations and we'd be totally exhausted if we tried to test them all by hand.

# $entity - a testbench has no ports$

entity tb codelock is

- -- entity tb codelock has no ports
- -- because it's for simulation only
- end tb codelock;

### Some internal signals are needed

```
clk : std logic := '0';signal
signal
            K test : std logic vector (1 to 3);
            R test : std logic vector (1 \text{ to } 4);
signal
signal prev K test : std logic vector (1 to 3);
signal prev R test : std logic vector (1 to 4);
signal
                  q : std logic vector (4 downto 0);
signal
            unlock : std logic;
```
#### Our codelock is used as a component

```
-- we use our codelock as a component
component codelock
  port(clk : in std logic;
          K : in std logic vector (1 to 3);
          R : in std logic vector (1 to 4);
          q : out std logic vector (4 downto 0);
     UNLOCK : out std logic );
end component;
```
### **Generate a simulation clock**

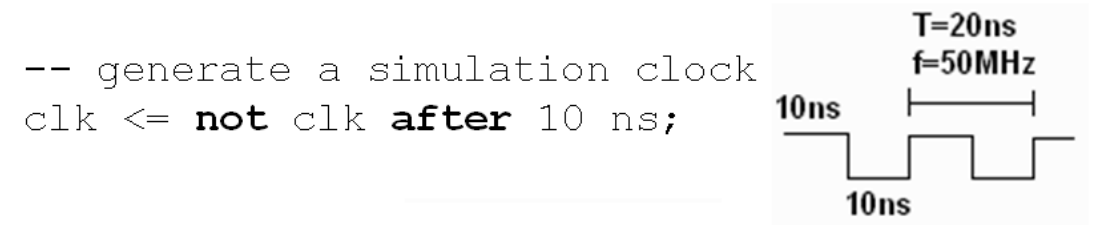

### **Instantiatiation and signal** mapping

```
-- instantiation of the device under test,
-- mapping of signals
inst codelock:
  codelock
  port map (
                   clk \Rightarrow c l k,K \Rightarrow K test,
                     R \Rightarrow R test,
                      q \Rightarrow q_{\ell}UNLOCK \Rightarrow unlock);
```
### Two nested loops creates keystrokes

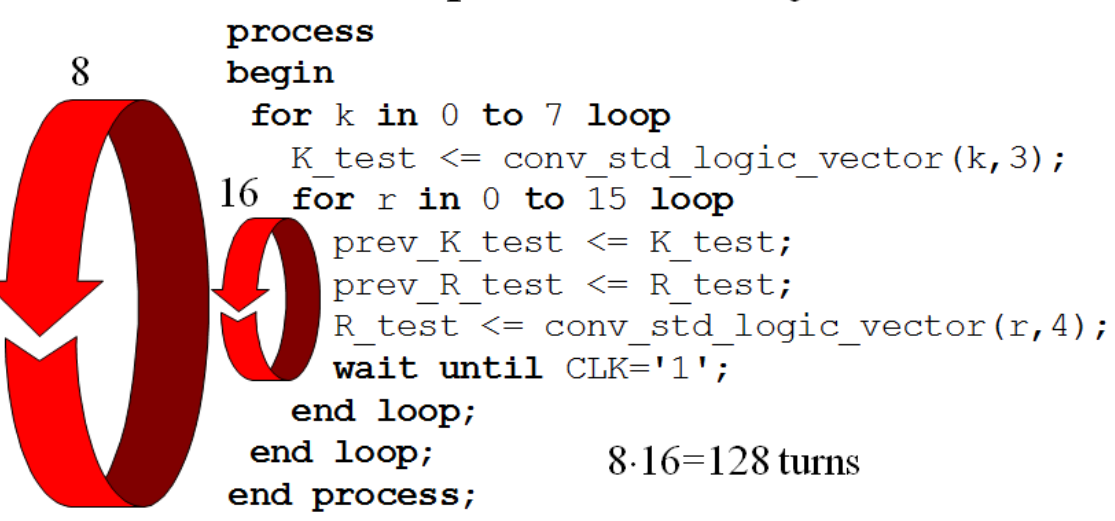

### report, severity note, severity error

Tests if state  $q = "00001"$  will be reached by any combination.

```
first digit
check:
                                            first digit
process(q)pressed
                                    waitfor
                                          rac{50}{0}begin if ((q = "00001") and
                                    first digit
            (prev K test = conv std logic vector (1, 3)) and
           (prev R test = conv std logic vector(1, 4)))
       then assert false report
         "Lock tries to open for the right sequence!"
         severity note;
       else if ((q = "00001")then
        assert false report
         "Lock tries to open with the wrong sequence!"
         severity error;
       else report "Lock closed!" severity note;
            end if;
     end if;end process check;
```
# Simulate and find the error!

What else besides pressing the "1" key could open the lock?

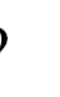

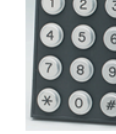